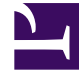

# **SGENESYS**

This PDF is generated from authoritative online content, and is provided for convenience only. This PDF cannot be used for legal purposes. For authoritative understanding of what is and is not supported, always use the online content. To copy code samples, always use the online content.

## How voice works

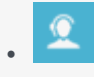

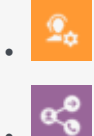

•

•

- Administrator
- Agent
- Supervisor

Inbound voice processes calls and distributes them to the right agents at the right time.

#### **Related documentation:**

### Contents

- 1 [What Voice does](#page-2-0)
- 2 [How Voice works](#page-2-1)
	- 2.1 [Voice setup](#page-2-2)
	- 2.2 [Call routing](#page-4-0)
	- 2.3 [Call handling](#page-5-0)
	- 2.4 [Call recording](#page-5-1)
	- 2.5 [Callback](#page-6-0)
	- 2.6 [Reporting](#page-7-0)

#### <span id="page-2-0"></span>What Voice does

Using caller input (such as interactive voice response (IVR)) and caller ID contact information, inbound voice routes calls based on agent skills, service levels, caller history, or other criteria.

#### <span id="page-2-1"></span>How Voice works

While Genesys handles much of the initial configuration of inbound voice, you use Agent Setup and Platform Administration to tailor the configuration, Designer to set up call routing and IVRs, and Agent Desktop and Genesys Softphone to handle calls. You can also record calls, view reports, and add functionality such as Callback.

<span id="page-2-2"></span>Voice setup

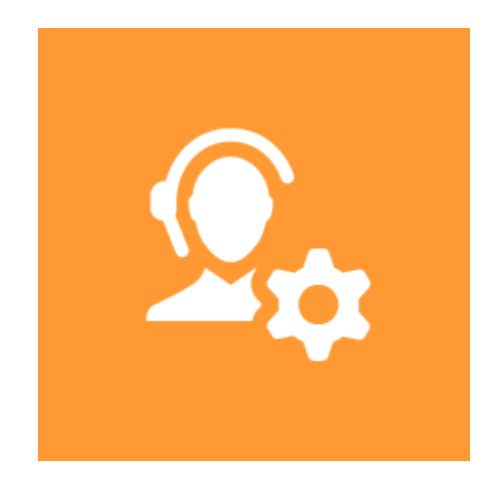

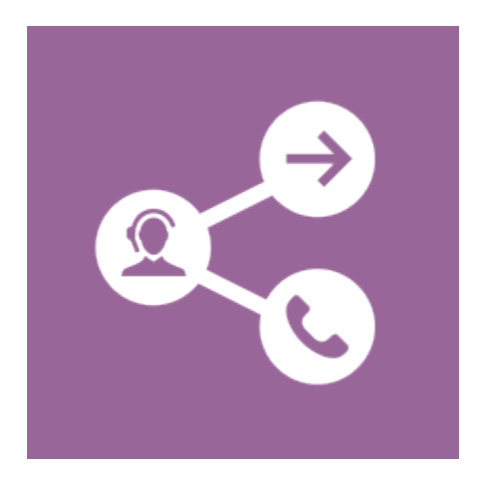

#### **Players:** Administrators

**Actions:** Use Agent Setup to configure Voice channel options as well as agents and skills, Designer and IVR Administration to manage IVRs, and Platform Administration to manage voicemail.

Voice channel options

Manage agents and other users

Create and manage agent skills

Create IVRs

Manage DID Groups

Manage voicemail

#### <span id="page-4-0"></span>Call routing

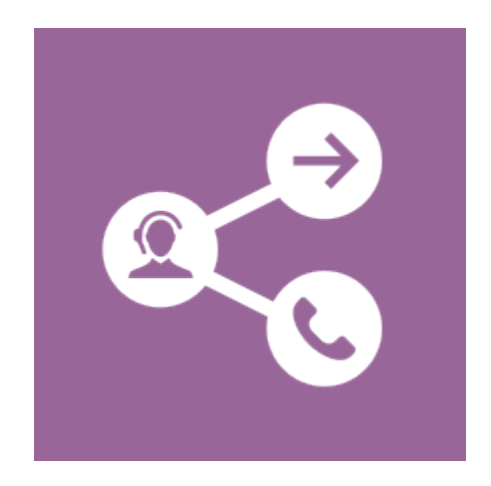

**Players:** Administrators

**Actions:** Genesys provides a basic routing strategy that sends calls to agents and provides IVR menus. You can use Designer to modify existing strategies and create new ones.

How routing works

Designer applications

Menu (IVR/DTMF) block

Route call block

#### <span id="page-5-0"></span>Call handling

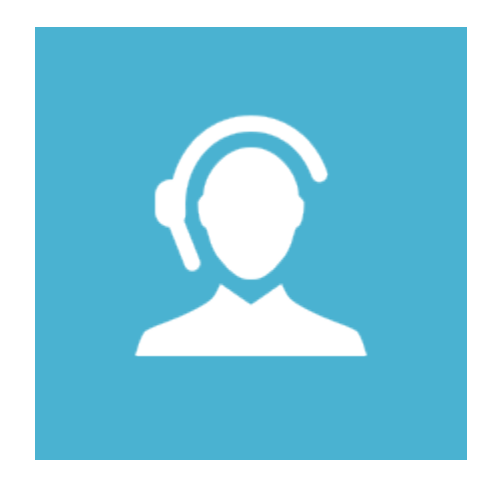

**Players:** Agents, Supervisors

**Actions:** Agent Desktop enables your agents and supervisors to handle voice interactions with contacts or team members, including conferences, consultations, and call recordings.

Call handling

Internal interactions

<span id="page-5-1"></span>Call recording

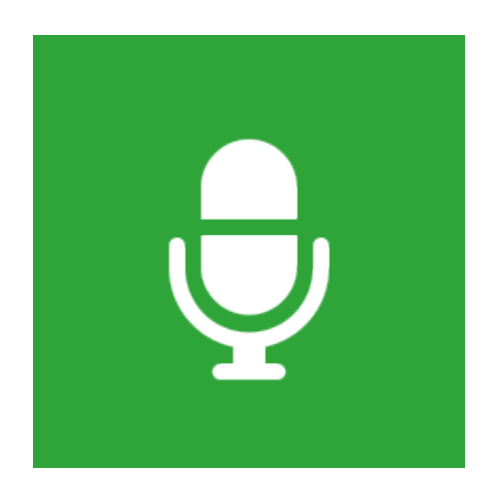

**Players:** Administrators, Supervisors

**Actions:** You can record calls, then analyze the recordings to assess customer satisfaction, monitor quality, and improve agent performance.

How Recording works

<span id="page-6-0"></span>**Callback** 

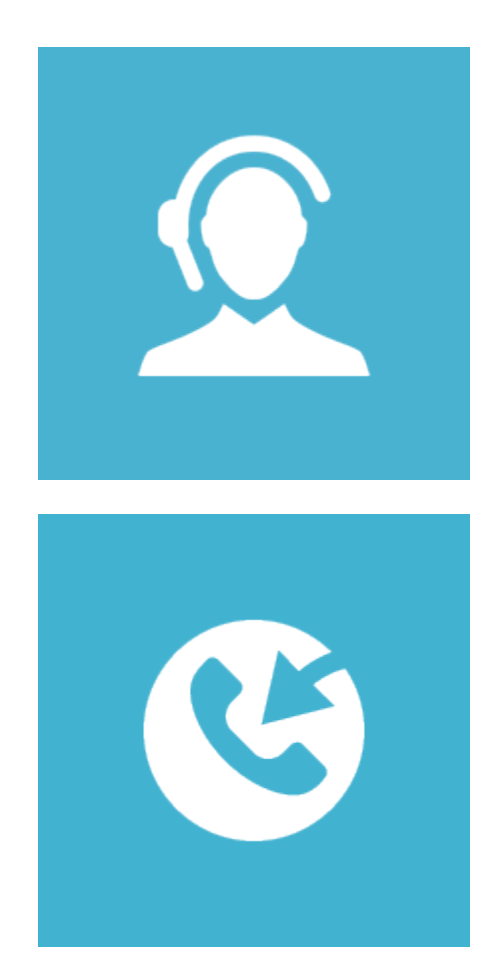

**Players:** Administrators, Agents

**Actions:** Genesys Callback, which takes its name from the most typical form of deferred voice connection, supports a range of callback scenarios, including the classic callback offered by an IVR as well as call-ins that your customers initiate from your mobile app. Callbacks appear as standard calls to agents in Agent Desktop.

How Callback works

#### <span id="page-7-0"></span>Reporting

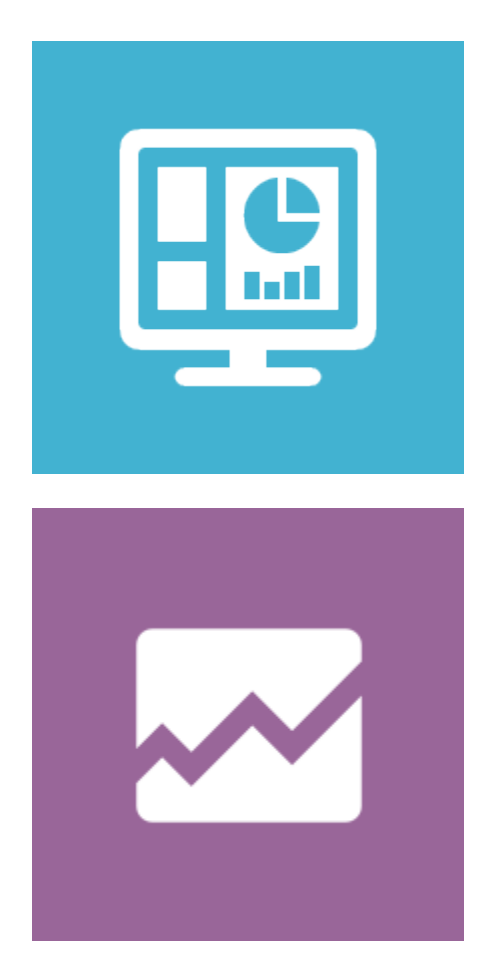

**Players:** Administrators, Supervisors, Agents

**Actions:** Supervisors and administrators can analyze current call activity through Pulse dashboard reports and the Queue KPI report. They can use Genesys CX Insights and Genesys GVP to analyze historical events and long-term trends. Agents can analyze their own activity through reports built into Agent Desktop.

How Reporting works

Get Started with Genesys Pulse

Get started with Genesys CX Insights

Get started with GVP reporting

Navigating Agent Desktop

Manage reporting environments